# ECG Simulator Based on a Neural Network Trained With Real Patient Data

By Raul Verduzco | Salvatore Gutierrez | Abisai Diaz

### Data

- Created Dataset
  - Ex: normal sinus rhythm, bradycardia, tachycardia, Vfib ...
  - Images with all six leads
  - P waves, QRS wave, and T waves

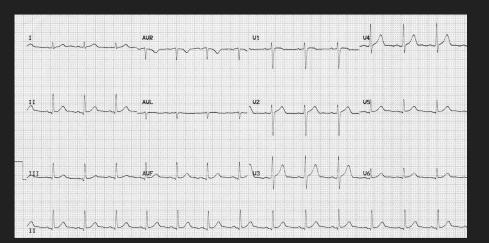

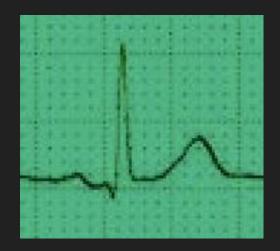

### Data

- Ecg data from anonymous patients found online
- Google Scholar
  - Using google scholar for research and find ideas on how to solve our problem

|  |                                               | New PDF                                                                                                    | Search ScienceDirect | Q     | * |
|--|-----------------------------------------------|----------------------------------------------------------------------------------------------------|----------------------|-------|---|
|  | Outline                                       | concluded in Section 6.                                                                                                    |                      |       |   |
|  | Abstroct                                      | 2. Mathematical background of WebECG                                                                                                    |                      |       | l |
|  | Keywords                                      | A basic ECG signal consists of combination of P, Q, R, S, T and U waves as shown in Fig. 1.                                                                                                    |                      |       | l |
|  | 1. Introduction                               | Q, QRS, and S waves can be represented by triangular waveform whereas P, T and U can<br>be represented by a <u>sinusoidal waveform</u> . An ECG signals can be generated the addition              |                      |       |   |
|  | 2. Mathematical background of WebECG          | of these waves. Since ECG signals are periodic, they can be represented by Fourier series.                                                                                                    |                      |       | ļ |
|  | 3. System architecture and design steps of We | In WebECG, Fourier series has been used for modelling the ECG signals by inspiration of<br>Karthik's study [14].                                                                                   |                      |       | ļ |
|  | 4. Properties and usage of WebECG             |                                                                                                    |                      |       | ļ |
|  | 5. Assesment of WebECG                        |                                                                                                    |                      |       | I |
|  | 6. Conclusion                                 |                                                                                                    |                      |       | ļ |
|  | References                                    |                                                                                                    |                      |       | I |
|  | Show full outline 🗸                           | P-R Q85 ST T<br>OT                                                                                                    |                      |       | I |
|  | Cited by (20)                                 | · · · · · · · · · · · · · · · · · · ·                                                                                                    |                      |       | I |
|  |                                               | Download : Download full-size image                                                                                                    |                      |       | ļ |
|  | Figures (15)                                  | Fig. 1. A basic ECG signal.                                                                                                    |                      |       | I |
|  | À à 🔏 F                                       |                                                                                                    |                      |       | l |
|  |                                               | 2.1. Modelling of basic ECG signal with Fourier series                                                                                                    |                      |       | ļ |
|  |                                               | Typical Fourier series is shown in Eq. (1), $f(x)$ represents instantaneous amplitude value of<br>an ECG signal, $a_0$ is constant representing average amplitude value and $\omega$ is a variable |                      |       | ļ |
|  |                                               | representing the angular frequency of ECG signal defined as $\omega = 2\pi/T$ . T stands for the                                                                                                   |                      |       | ļ |
|  |                                               | period of ECG signal.                                                                                                    |                      |       |   |
|  | Show 9 more figures 🗸                         | $f(x) = \frac{a_0}{2} + \sum_{n=1}^{\infty} [a_n \cos(n\omega x) + b_n \sin(n\omega x)] $ (1)                                                                                                    |                      |       |   |
|  |                                               | The constants $a_n$ and $b_n$ are called <u>Fourier coefficient</u> . The calculation of $a_0$ , $a_n$ and $b_n$ are                                                                               |                      |       |   |
|  | Tables (1)                                    | given by                                                                                                    | FEEDBA               | ACK 💬 |   |

# Tools

- Python with Jupyter Notebook or Visual Studio Code
- Github
- Numpy library for math calculations
  - np.cos (cosine wave), np.quad (integrate), etc.

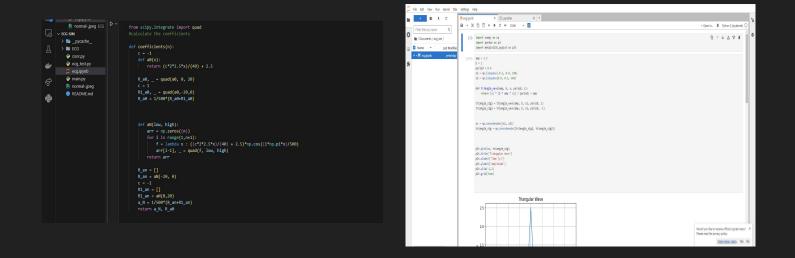

# Tools

- Desmos graph/Mateletile lacksquare
  - Using desmos grar +

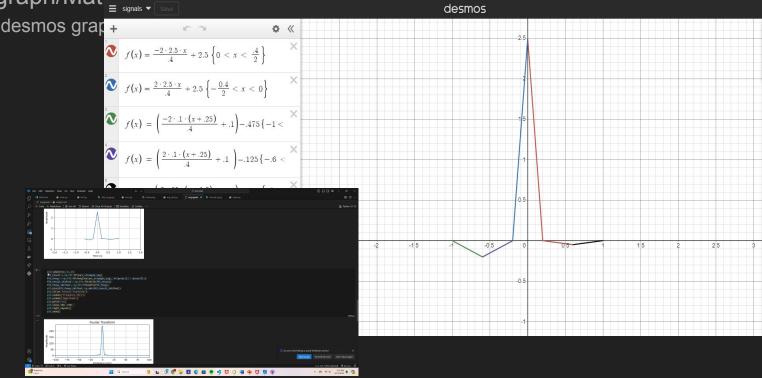

# Other Tools

#### • Math

• Basic Understanding of calculus concepts like integrating

• Other

$$f(x) = \left\{egin{array}{c} \left(rac{-bax}{l} + a
ight) & ext{if } \left(0 < x < rac{l}{b}
ight) \ \left(rac{bax}{l} + a
ight) & ext{if } \left(-rac{l}{b} < x < 0
ight) \end{array}
ight\}$$

$$egin{aligned} A_0 &= rac{1}{P} \int_P s(x) \, dx \ A_n &= rac{2}{P} \int_P s(x) \cos \Bigl(2\pi rac{n}{P} x \Bigr) \, dx \qquad ext{ for } n \geq 1 \ B_n &= rac{2}{P} \int_P s(x) \sin \Bigl(2\pi rac{n}{P} x \Bigr) dx, \qquad ext{ for } n \geq 1 \end{aligned}$$

$$s_{_N}(x) = A_0 + \sum_{n=1}^N \left(A_n \cos\Bigl(2\pirac{n}{P}x\Bigr) + B_n \sin\Bigl(2\pirac{n}{P}x\Bigr)
ight) \, .$$

# GUI

- Python with tkinter for the gui development
- ECG window using tkinter

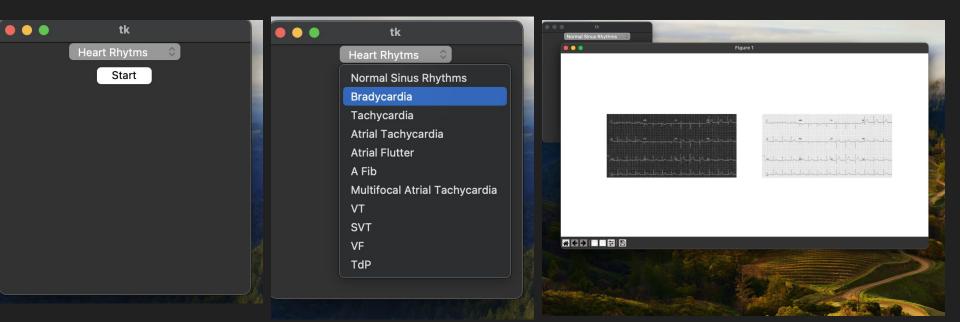

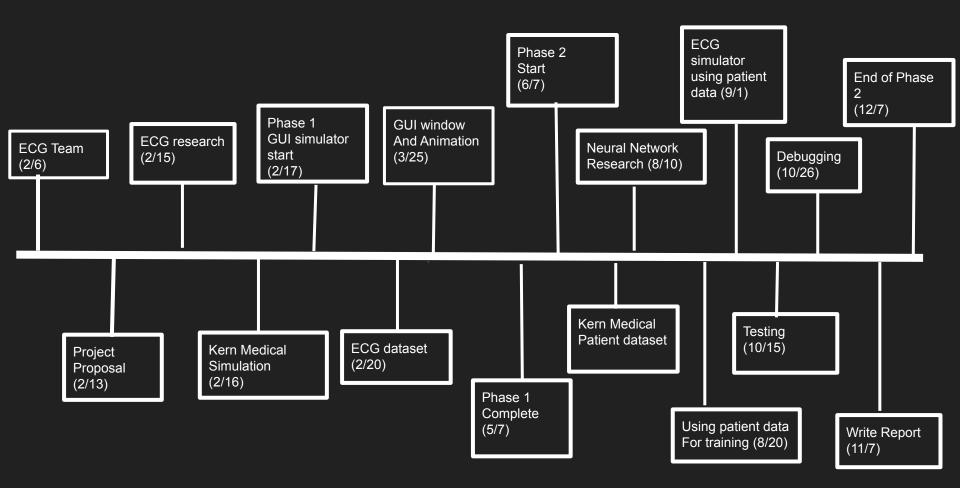

### Phase 1

- Create functions that represent the waves
- Create multiple periods
- Animation for ECG
- ECG pattern
- Heart rate and other

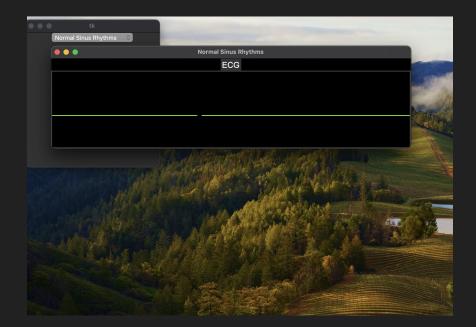

### Updates

- Plotting the coordinates
- Normal Rhythm completed and fixed some bugs

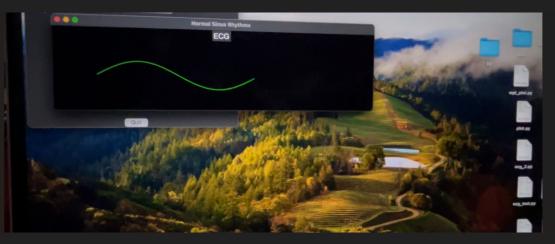

### Next Goals

- Improve our UI
- Add more heart rhythms
- Add the option to change parameters in the gui

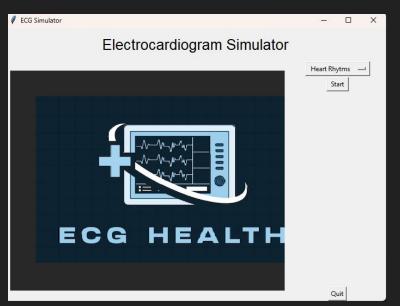